Page 1 of 3

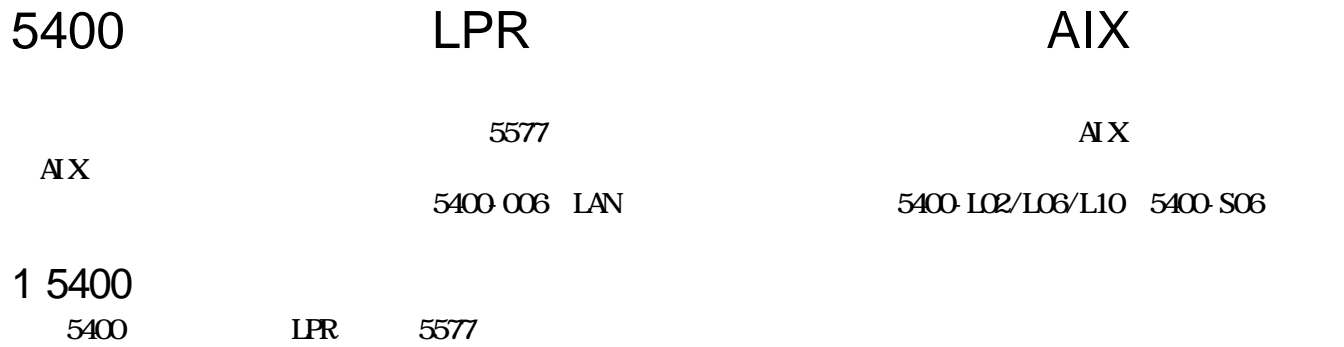

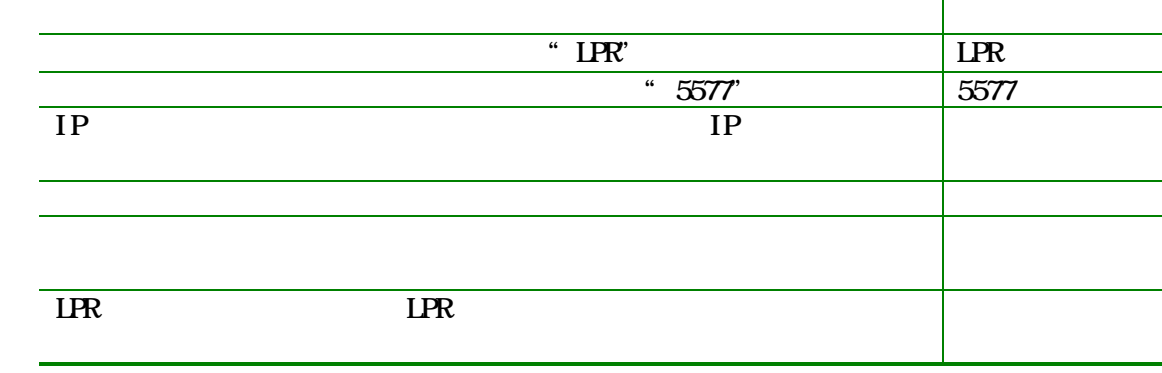

# 2 AIX

 $\mathbf{A} \mathbf{X}$ 

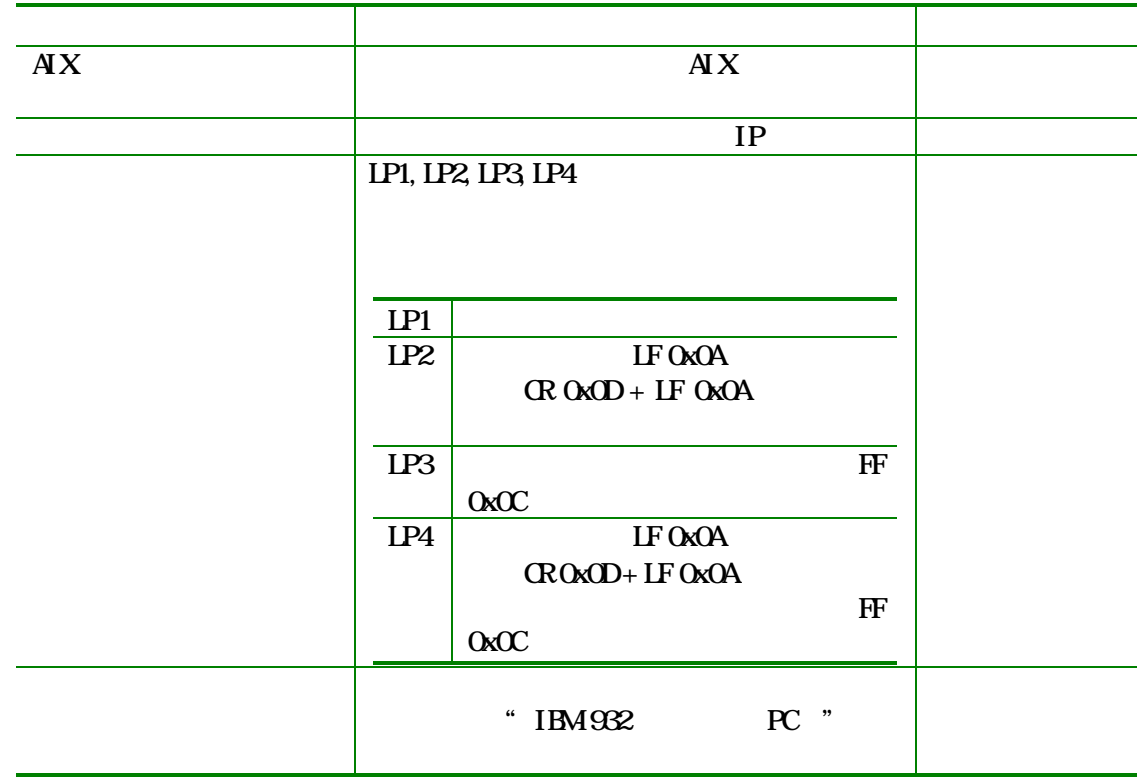

## $2.1$

1. Smitty mkvirprt Friter Print Machine Adda Print Queue  $\mathbf{A}$   $\mathbf{X}$  $\mathbb{R}^n$  and  $\mathbb{R}^n$ 

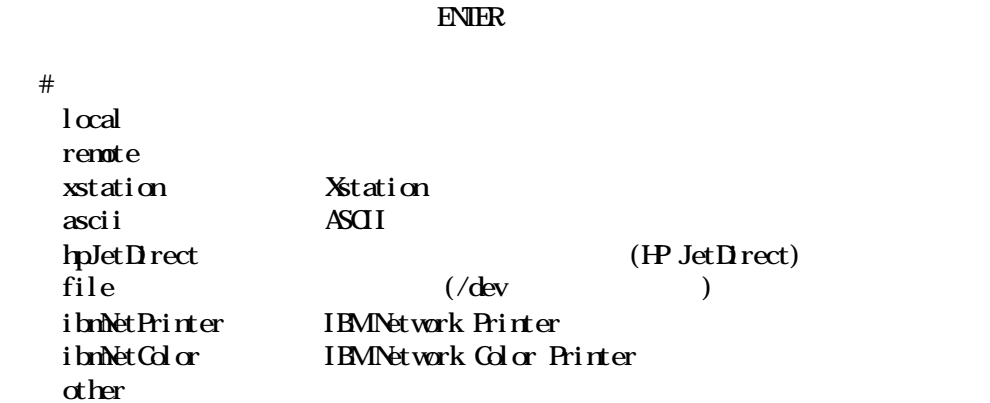

### 2. remote Enter **Enter Printing Printing Printing Printing Printing Printing Printing Printing Printing Printing Printing**

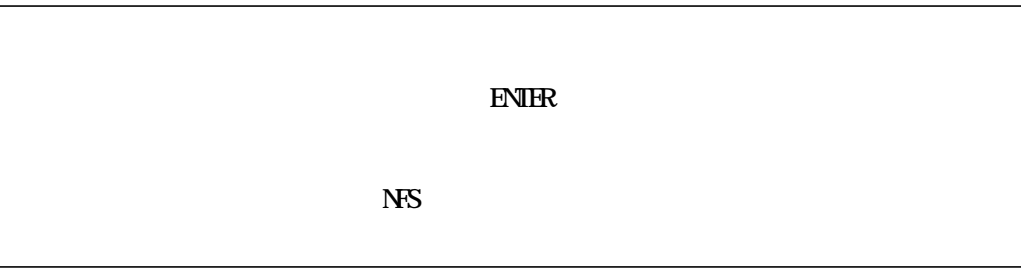

3. Standard Processing Enter Add a Standard Renote Print Queue

> **ENTER**  $\{X,Y\}$  and  $\{X,Y\}$  are the contract of  $\{X,Y\}$  $*$   $\lceil$  $\ast$   $\lceil$  $\ast$   $\lceil$  $\begin{array}{ccc} \text{AX Version 3 or 4} \\ \text{()} & \text{[} & \text{#} \end{array}$  $( \t )$  [] #  $\pm$  $\Box$  $\blacksquare$

### $4.$

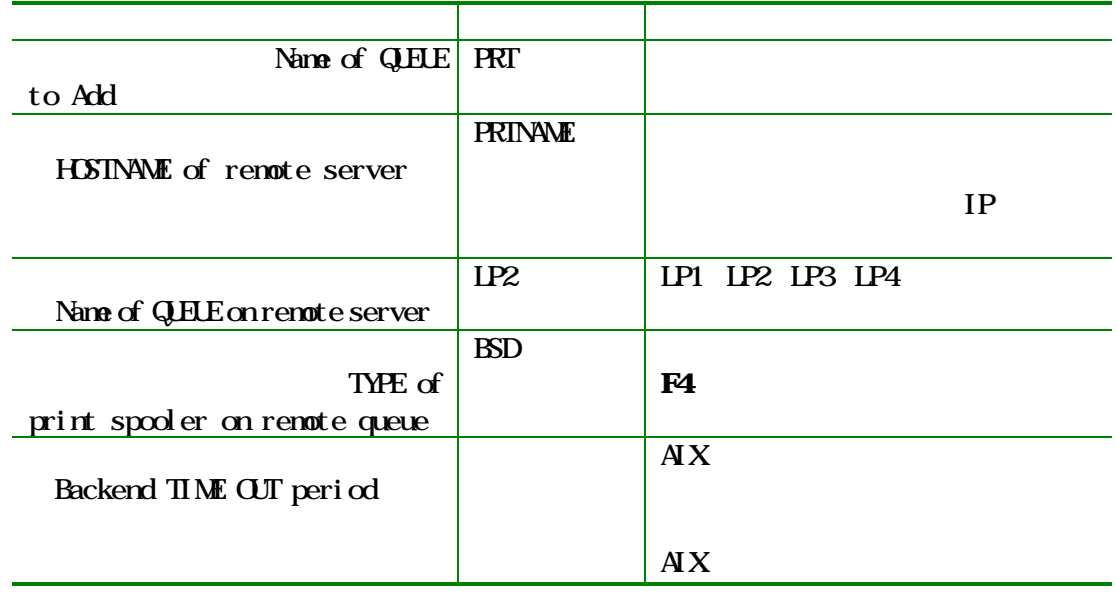

5. パネルの記入を完了すると、コマンド状況(Command Status ウィンドウが表示されます。

6. smitty

 $2.2$  AIX

qprt ?  $P$  $\ln ? d$  $\ln r$  ? P enq ?  $P$ 

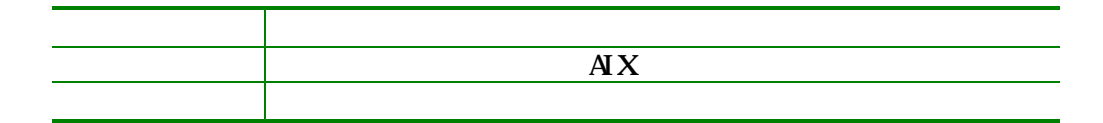